## ふくろう承認機能の概要

運用設定で指定した伝票に対する承認を行う。

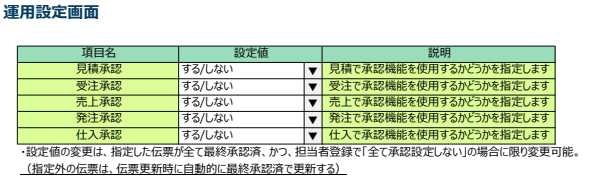

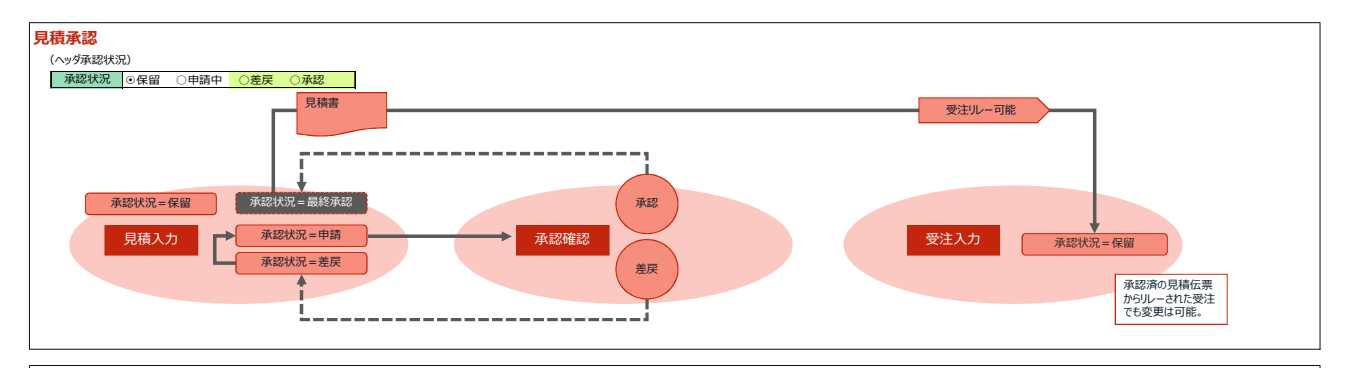

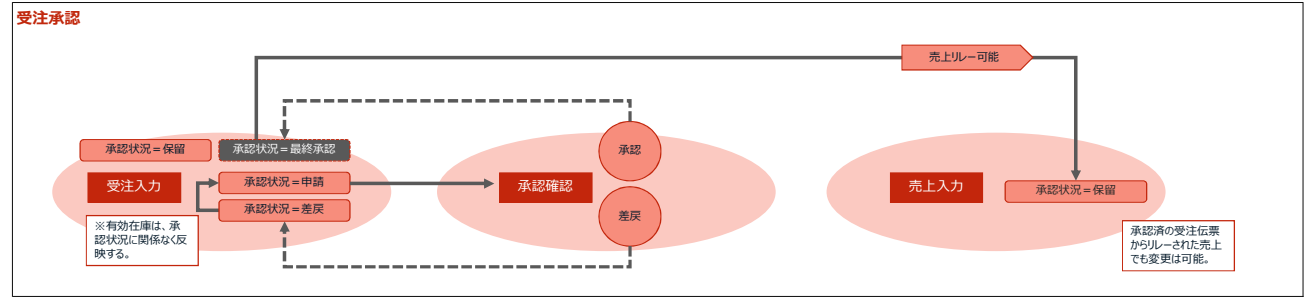

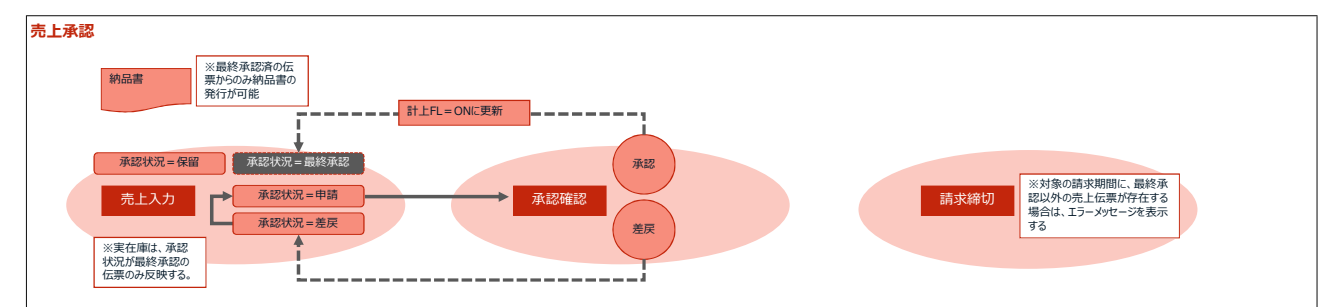

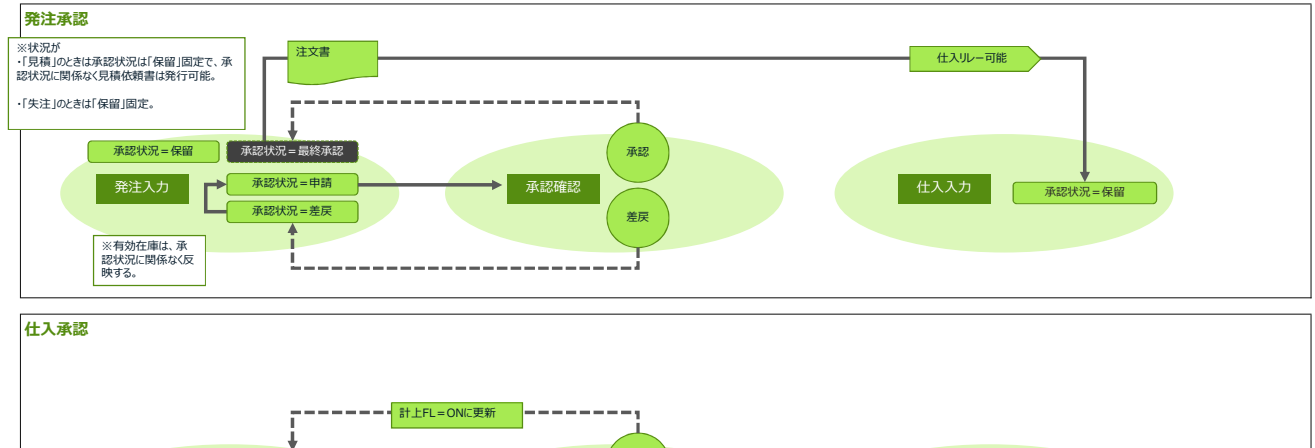

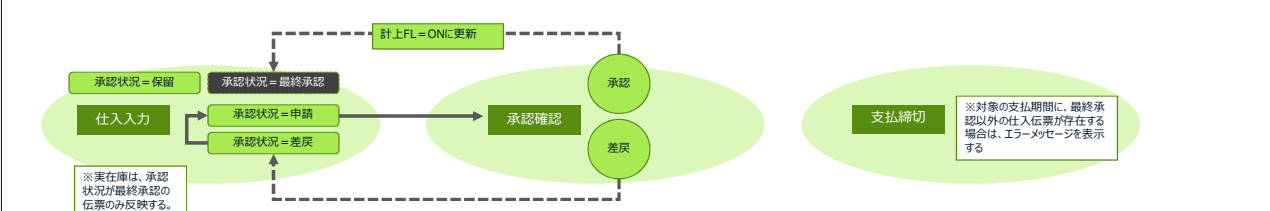